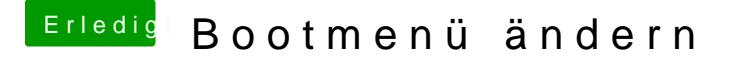

Beitrag von herrfelix vom 13. November 2018, 19:38

Gerade wollte ich dir antworten, da ist die Lösung schon gefunden. Sup was du gemacht hast, davon profitieren dann andere Leser, die das gleiche F